# **DATA TYPES AND EXPRESSIONS**

**CS10003 PROGRAMMING AND DATA STRUCTURES**

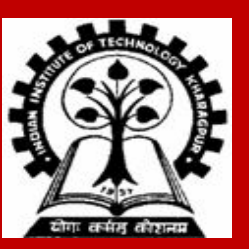

**INDIAN INSTITUTE OF TECHNOLOGY KHARAGPUR <sup>1</sup>**

## **Data Types in C**

**int :: integer quantity**

 **Typically occupies 4 bytes (32 bits) in memory.**

**char :: single character**

 **Typically occupies 1 byte (8 bits) in memory.**

**float :: floating-point number (a number with a decimal point) Typically occupies 4 bytes (32 bits) in memory.**

**double :: double-precision floating-point number**

**Some of the basic data types can be augmented by using certain data type qualifiers:**

- **• short**
- **• long**
- **• signed**
- **• unsigned**

**Typical examples:**

- **• short int**
- **• long int**
- **• unsigned int**
- **• unsigned char**

### **Constants**

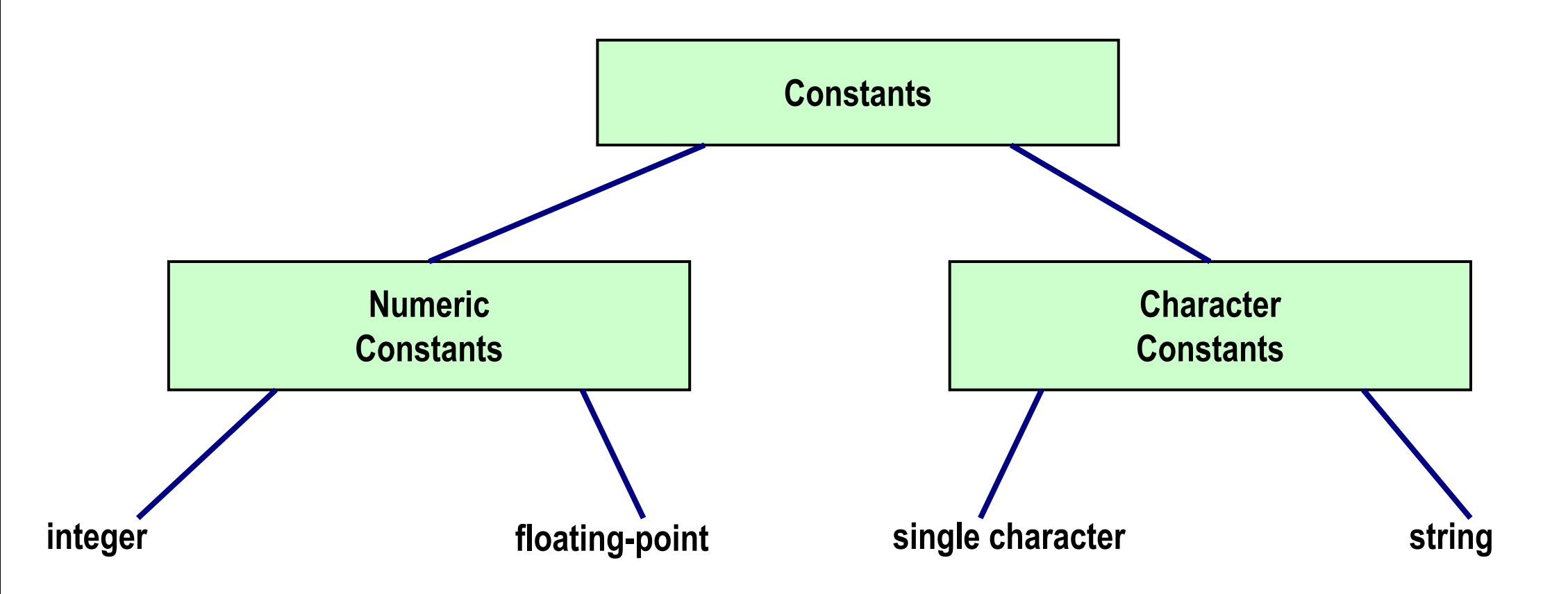

**We have studied integer, floating-point, and single character constants earlier**

## **Integer and Floating-point Constants**

- **• Integer constants:**
	- **• Consists of a sequence of digits, with possibly a plus or a minus sign before it**
	- **• Embedded spaces, commas and non-digit characters are not permitted between digits**
	- **• Examples: 10, 39994, -765**
- **• Floating point constants Two different notations:**
	- **• Decimal notation:** 
		- **• 25.0, 0.0034, .84, -2.234**
	- **• Exponential (scientific) notation:**
		- **• 3.45e23, 0.123e-12, 123e2**

# **Single Character and String Constants**

#### **SINGLE CHARACTER CONSTANTS**

**Contains a single character enclosed within a pair of single quote marks.**

**• Examples :: '2', '+', 'Z'**

#### **Some special backslash characters**

- **'\n' new line**
- **'\t' horizontal tab**
- **'\'' single quote**
- **double quote**
- **'\\' backslash**
- **'\0' null**

#### **STRING CONSTANTS**

**Sequence of characters enclosed in double quotes.**

**• The characters may be letters, numbers, special characters and blank spaces.**

**Examples:**

 **"nice", "Good Morning", "3+6", "3", "C"**

**Differences from character constants:**

- **• 'C' and "C" are not equivalent.**
- **• 'C' has an equivalent integer value while "C" does not.**

### **More about character constants and variables**

**In C language, a character constant is actually a small integer (1 byte)**

**The character constant 'A' is internally an integer value 65**

**Character constants mapped to integers via ASCII codes (American Standard Code for Information Interchange)**

**'A': 65 'B': 66 … 'Z': 90 'a': 97 'b': 98 … 'z': 122 '0': 48 '1': 49 … '9': 57** 

**An example:**

 **char cvar = 'A';**

 **printf ("%c %d", cvar, cvar); /\* Print the same value twice, once as character, second time as integer \*/** 

### **Variable values and variable addresses**

**In C terminology, in an expression**

 **speed (a variable name) refers to the contents of the memory location where the variable is stored. &speed refers to the address of the memory location where the variable is stored.**

**Examples:**

 **printf ("%f %f %f", speed, time, distance); /\* We need only the values of the vars to print them \*/ scanf ("%f %f", &speed, &time); /\* We need the address of the vars to store the values read \*/**

## **Assignment Statement**

**Used to assign values to variables, using the assignment operator (=).**

#### **General syntax:**

```
 variable_name = expression;
```
**Left of = is called l-value, must be a modifiable variable**

**Right of = is called r-value, can be any expression**

#### **Examples:**

```
 velocity = 20;
 b = 15; temp = 12.5; 
A = A + 10;
v = u + f * t; s = u * t + 0.5 * f * t * t;
```
**A value can be assigned to a variable at the time the variable is declared.**

```
 int speed = 30;
 char flag = 'y';
```
**Several variables can be assigned the same value using multiple assignment operators.**

```
a = b = c = 5; flag1 = flag2 = 'y';
 speed = flow = 0.0;
```
# **Types of l-value and r-value**

- **• Usually should be the same**
- **• If not, the type of the r-value will be internally converted to the type of the l-value, and then assigned to it**
- **• Example:**

 **double a;**

 **a = 2\*3;**

- **• Type of r-value is int and the value is 6**
- **• Type of l-value is double, so stores 6.0**

 **int a;**

 **a = 2\*3.2;**

- **• Type of r-value is float/double and the value is 6.4**
- **• Type of l-value is int, so internally converted to 6**
- **• So a stores 6, and not 6.4**

### **Operators in Expressions**

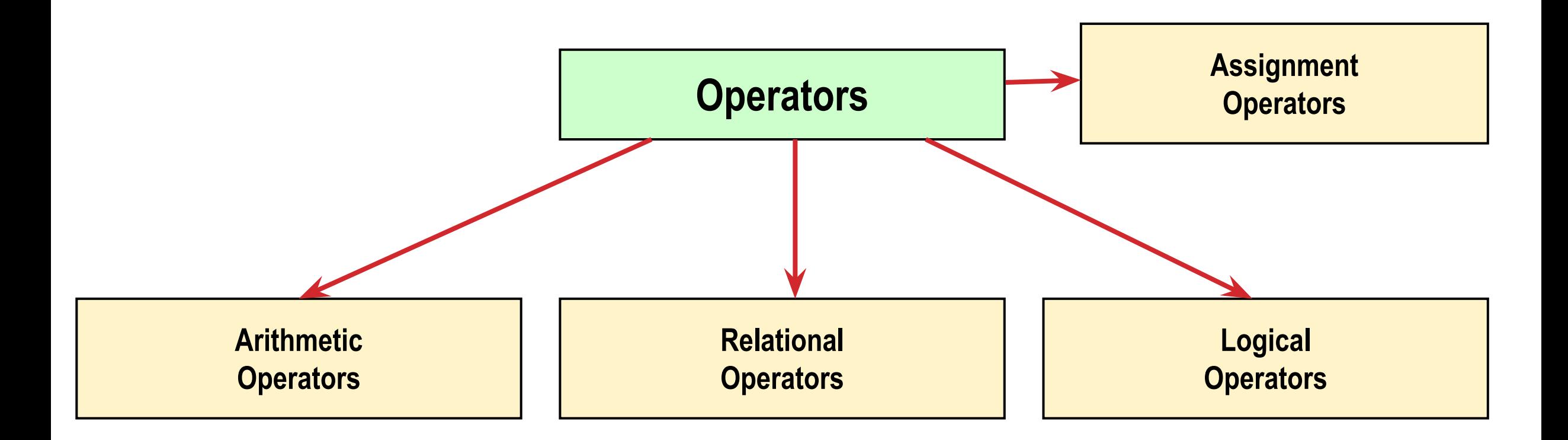

### **Arithmetic Operators**

**Addition :: +**

**Subtraction :: –**

Division ::

**Multiplication :: \***

**Modulus :: % (remainder of division)**

#### **Examples:**

```
distance = rate * time ;
netIncome = income - tax ;
speed = distance / time ;
area = PI * radius * radius;
y = a * x * x + b * x + c;quotient = dividend / divisor;
remainder = dividend % divisor;
```
#### **EXAMPLE: Suppose x and y are two integer variables, whose values are 13 and 5 respectively.**

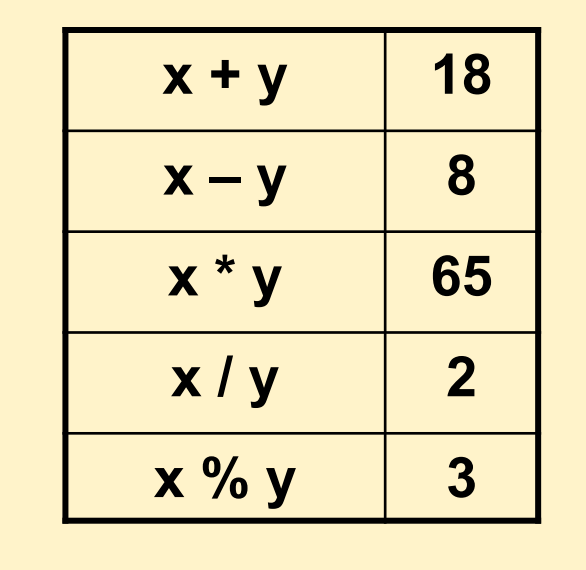

### **Operator Precedence of Arithmetic operators**

#### **In decreasing order of priority**

- **1. Parentheses :: ( )**
- **2. Unary minus :: –5**
- **3. Multiplication, Division, and Modulus**
- **4. Addition and Subtraction**

**For operators of the** *same priority***, evaluation is from**  *left to right* **as they appear.**

**Parenthesis may be used to change the precedence of operator evaluation.**

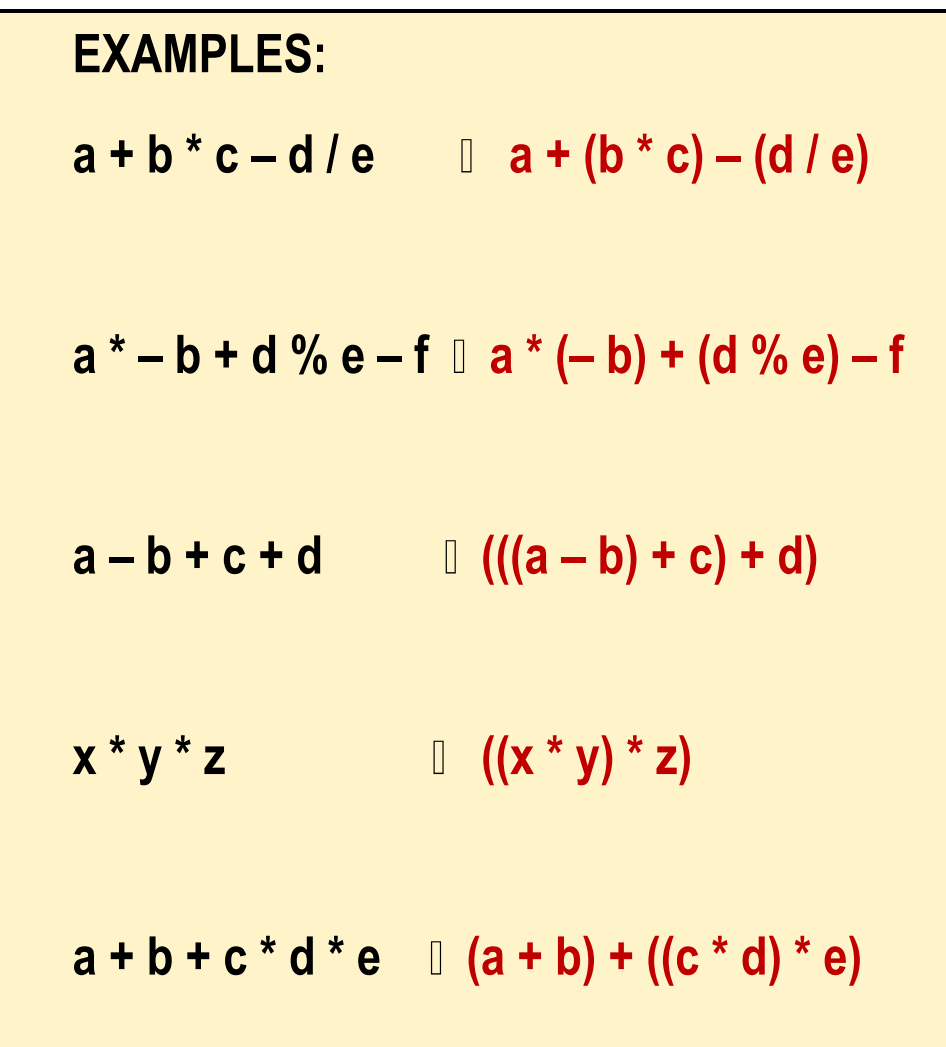

## **Integer, Real, and Mixed-mode Arithmetic**

#### **INTEGER ARITHMETIC**

- **• When the operands in an arithmetic expression are integers, the expression is called** *integer expression***, and the operation is called**  *integer arithmetic***.**
- **• Integer arithmetic always yields integer values.**

 **For example:**

**25 / 10 2**

#### **REAL ARITHMETIC**

- **• Arithmetic operations involving only real or floating-point operands.**
- **• Since floating-point values are rounded to the number of significant digits permissible, the final value is an approximation of the final result.**

#### **1.0 / 3.0 \* 3.0 will have the value 0.99999 and not 1.0**

**• The modulus operator cannot be used with real operands.**

#### **MIXED-MODE ARITHMETIC**

- **• When one of the operands is integer and the other is real, the expression is called a**  *mixed-mode* **arithmetic expression.**
- **• If either operand is of the real type, then only real arithmetic is performed, and the result is a real number.**

 **25 / 10 2 25 / 10.0 2.5**

### **Similar code – different results !!**

**int a=10, b=4, c; float x;**

- **c = a / b;**
- **x = a / b;**

**The value of c will be 2 The value of x will be 2.0 But we want 2.5 to be stored in x**

## **Solution: Typecasting**

$$
\begin{array}{l}\n\text{int a=10, b=4, c;}\\
\text{float x;}\\
c = a / b;\\
x = ((float) a) / b;\\
\end{array}
$$

- **• Changing the type of a variable during its use**
- **• General form**

#### **(type\_name) variable\_name**

**• Example:**

#### **x = ((float) a) / b;**

**• Now x will store 2.5 (type of a is considered to be float for this operation only, now it is a mixed-mode expression, so real values are generated)**

### **Restrictions on typecasting**

- **• Not everything can be typecast to anything**
	- **• float/double should not be typecast to int (as an int cannot store everything a float/double can store)**
	- **• int should not be typecast to char (same reason)**

### **Example: Finding Average of 2 Integers**

#### **Wrong program !! Why?**

```
int a, b;
float avg;
scanf("%d%d", &a, &b);
avg = (a + b)/2;
printf("%f\n", avg);
```

```
int a, b;
float avg;
scanf("%d%d", &a, &b);
avg = ((float) (a + b))/2;
printf("%f\n", avg);
```

```
int a, b;
float avg;
scanf("%d%d", &a, &b);
avg = (a + b) / 2.0;
printf("%f\n", avg);
     Correct programs
```
## **More Assignment Operators**

**+=, -=, \*=, /=, %=**

**Operators for special type of assignments**

 $a + b$  is the same as  $a = a + b$ 

**Same for -=, \*=, /=, and %=**

**Exact same rules apply for multiple assignment operators**

**Suppose x and y are two integer variables, whose values are 5 and 10 respectively.**

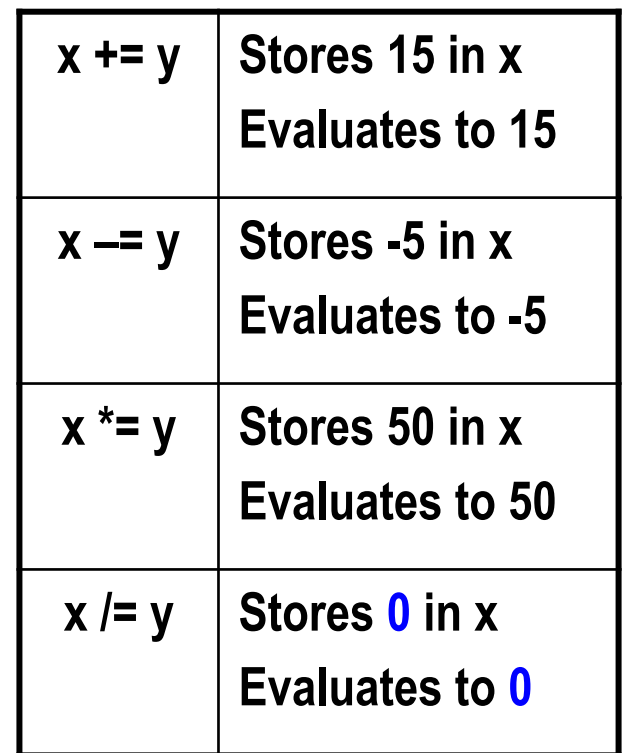

## **Increment (++) and Decrement (--) operators**

- **• Both of these are unary operators; they operate on a single operand.**
- **• The increment operator causes its operand to be increased by 1.**
	- **• Example: a++, ++count**
- **• The decrement operator causes its operand to be decreased by 1.**
	- **• Example: i--, --distance**

### **Pre-increment versus post-increment**

**Operator written before the operand (++i, --i))**

- **• Called pre-increment operator.**
- **• Operator will be altered in value** *before* **it is utilized for its intended purpose in the statement.**

#### **Operator written after the operand (i++, i--)**

- **• Called post-increment operator.**
- **• Operator will be altered in value** *after* **it is utilized for its intended purpose in the statement.**

#### **EXAMPLES:**

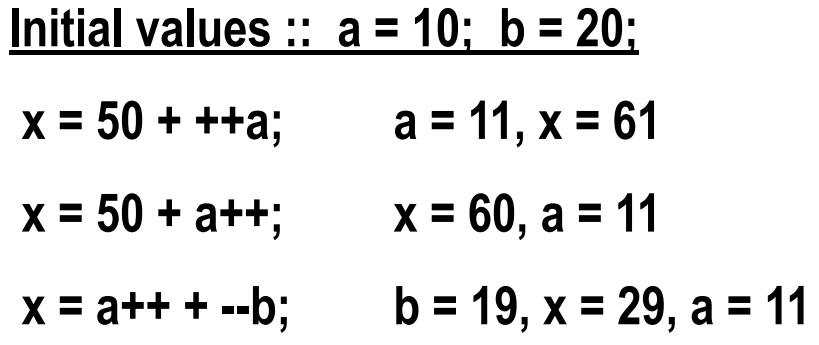

 $x = a + b - b + a$ ; 2?

*Called side effects:: while calculating some values, something else get changed.*

*Best to avoid such complicated statements*

### **Relational Operators**

**Used to compare two quantities.**

- **< is less than**
- **> is greater than**
- **<= is less than or equal to**
- **>= is greater than or equal to**
- **== is equal to**
- **!= is not equal to**

**10 > 20 is false, so value is 0 25 < 35.5 is true, so value is non-zero 12 > (7 + 5) is false, so value is 0 32 != 21 is true, so value is non-zero**

- **• Note: The value corresponding to TRUE can be any non-zero value, not necessarily 1; FALSE is 0**
- **• When arithmetic expressions are used on either side of a relational operator, the arithmetic expressions will be evaluated first and then the results compared**

 $a + b > c - d$  is the same as  $(a + b) > (c - d)$ 

# **Logical Operators**

**There are three logical operators in C (also called logical connectives).**

- **! : Unary negation (NOT)**
- **&& : Logical AND**
- **| | : Logical OR**

#### **What do these operators do?**

- **• They act upon operands that are themselves logical expressions.**
- **• The individual logical expressions get combined into more complex conditions that are true or false.**

**Unary negation operator (!)**

- **• Single operand**
- **• Value is 0 if operand is non-zero**
- **• Value is 1 if operand is 0**

**Example: ! (grade == 'A')**

# **Logical Operators**

**There are three logical operators in C (also called logical connectives).**

- **! : Unary negation (NOT)**
- **&& : Logical AND**
- **| | : Logical OR**

#### **What do these operators do?**

- **• They act upon operands that are themselves logical expressions.**
- **• The individual logical expressions get combined into more complex conditions that are true or false.**
- **• Logical AND**
	- **• Result is true if both the operands are true.**
- **• Logical OR**
	- **• Result is true if at least one of the operands are true.**

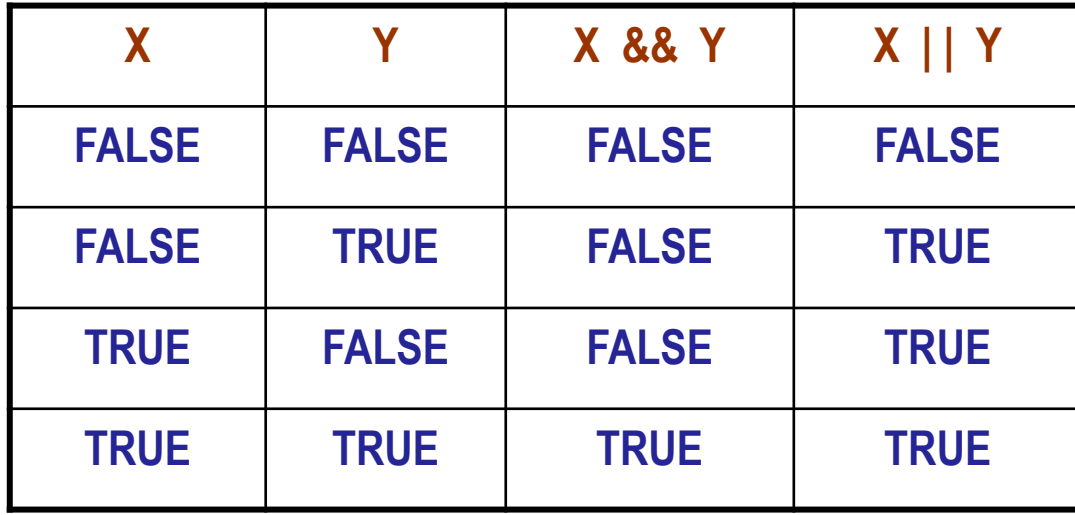

## **Examples of Logical Expressions**

**(count <= 100)**

```
((math+phys+chem)/3 >= 60)
```

```
((sex == 'M') && (age >= 21))
```

```
((marks >= 80) && (marks < 90))
```

```
((balance > 5000) | | (no_of_trans > 25))
```

```
(! (grade == 'A'))
```
**Suppose we wish to express that** *a should not have the value of 2 or 3.* **Does the following expression capture this requirement?**

**(( a != 2) || ( a != 3))** 

### **Example: AND and OR**

**}**

```
#include <stdio.h>
int main () 
{
         int i, j;
         scanf("%d%d", &i, &j);
        printf ( "%d AND %d = %d, %d OR %d=%d\n", i, j, i&&j, i, j, i||j ) ;
          return 0;
                                             3 0
                                             3 AND 0 = 0, 3 OR 0 = 1
                                             Output
```
**Precedence among different operators (there are many other operators in C, some of which we will see later)**

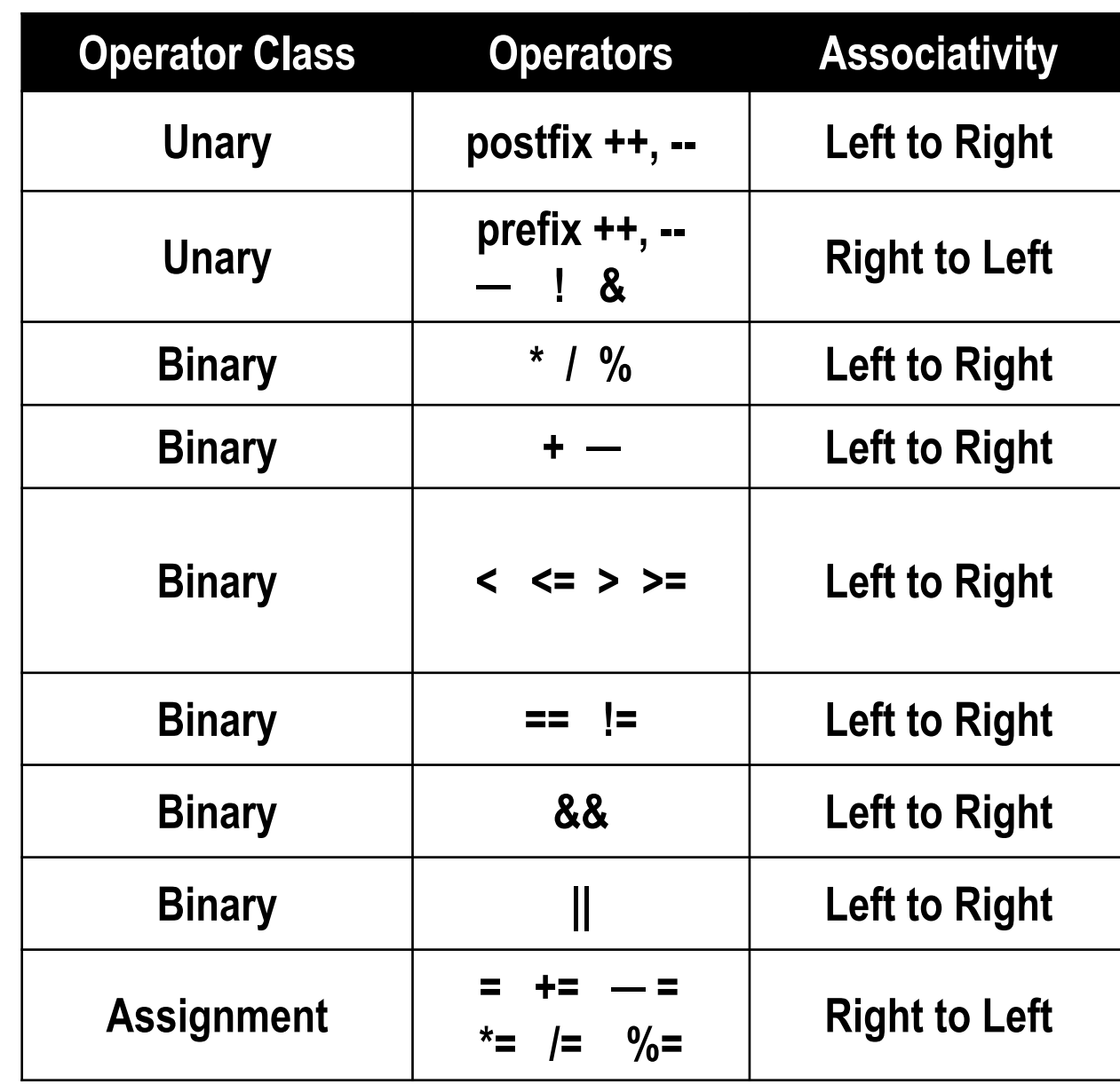

## **Expression evaluation**

**An assignment expression evaluates to a value**

**Value of an assignment expression is the value assigned to the l-value**

**Example: value of**

- **• a = 3 is 3**
- **• b = 2\*4 6 is 2**
- **• n = 2\*u + 3\*v w is whatever the arithmetic expression 2\*u + 3\*v w evaluates to given the current values stored in variables u, v, w**

Consider  $a = b = c = 5$ 

- **• Three assignment operators**
- **• Rightmost assignment expression is c=5, evaluates to value 5**
- Now you have  $a = b = 5$
- **• Rightmost assignment expression is b=5, evaluates to value 5**
- **• Now you have a = 5**
- **• Evaluates to value 5**
- **• So all three variables store 5, the final value the assignment expression evaluates to is 5**

**A more non-trivial example:**

**a = 3 && (b = 4)**

- **• b = 4 is an assignment expression, evaluates to 4**
- **• && has higher precedence than =**
- **• 3 && (b = 4) evaluates to true as both operands of && are non-0, so final value of the logical expression is true**
- **• a = 3 && (b = 4) is an assignment expression, evaluates to 1 (true)**

**Note that changing to b = 0 would have made the final value 0**

### **Statements and Blocks**

**An expression followed by a semicolon becomes a statement.**

```
x = 5;
i++;
printf ("The sum is %d\n", sum") ;
```
**Braces { and } are used to group declarations and statements together into a compound statement, or block.**

```
{
      sum = sum + count;
      count++;
      printf ("sum = %d\n", sum) ;
}
```
### **Doing More Complex Mathematical Operations**

- **• C provides some mathematical functions to use in the math library**
	- **• Can be used to perform common mathematical calculations**
	- **• Two steps needed:**
		- **(1) Must include a special header file**
			- **#include <math.h>**
		- **(2) Must tell the compiler to link the math library: gcc <program name> –lm**
- **• Example**

**printf ("%f", sqrt(900.0));**

- **• Calls function sqrt, which returns the square root of its argument**
- **• Return values of math functions are of type double**
- **• Arguments may be constants, variables, or expressions**

# **Math Library Functions**

**double asin(double x) – Compute arc sine of x.** 

- **double acos(double x) Compute arc cosine of x.** 
	-
- **double atan(double x) Compute arc tangent of x.**

**double atan2(double y, double x) – Compute arc tangent of y/x. double cos(double x) – Compute cosine of angle in radians.**

- **double cosh(double x) Compute the hyperbolic cosine of x.**
- **double sin(double x) Compute sine of angle in radians.**
- **double sinh(double x) Compute the hyperbolic sine of x.**
- **double tan(double x) Compute tangent of angle in radians.**
- **double tanh(double x) Compute the hyperbolic tangent of x.**

# **Math Library Functions**

**double floor(double x) – Get largest integral value less than x. double exp(double x) – Compute exponential of x. double fabs (double x) – Compute absolute value of x. double log(double x) – Compute log to the base e of x. double log10 (double x) – Compute log to the base 10 of x. double pow (double x, double y) – Compute x raised to the power y.** 

- **double ceil(double x) Get smallest integral value that exceeds x.**
	-
	-
	-
	-
	-
- **double sqrt(double x) Compute the square root of x.**

### **Computing distance between two points**

```
#include <stdio.h>
#include <math.h>
int main()
{
   int x1, y1, x2, y2;
   double dist;
   printf("Enter coordinates of first point: ");
    scanf("%d%d", &x1, &y1);
   printf("Enter coordinates of second point: ");
    scanf("%d%d", &x2, &y2);
    dist = sqrt(pow(x1 - x2, 2) + pow(y1 - y2, 2));printf("Distance = %lf\n", dist);
   return 0;
```
**}**

#### **Output**

Enter coordinates of first point: 3 4 Enter coordinates of second point: 2 7 Distance = 3.162278

### **Practice Problems**

- 1. **Read in three integers and print their average**
- 2. **Read in four integers a, b, c, d. Compute and print the value of the expression a+b/c/d\*10\*5-b+20\*d/c**
	- **• Explain to yourself the value printed based on precedence of operators taught**
	- **• Repeat by putting parentheses around different parts (you choose) and first do by hand what should be printed, and then run the program to verify if you got it right**
	- **• Repeat similar thing for the expression a&&b||c&&d>a||c<=b**
- 3. **Read in the coordinates (real numbers) of three points in 2-d plane, and print the area of the triangle formed by them**
- 4. **Read in the principal amount P, interest rate I, and number of years N, and print the compound interest (compounded annually) earned by P after N years**